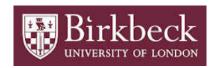

## BIROn - Birkbeck Institutional Research Online

Eve, Martin Paul (2021) More on detecting anonymization of documents in Janeway. Medium ,  $\,$ 

Downloaded from: https://eprints.bbk.ac.uk/id/eprint/42925/

#### Usage Guidelines:

Please refer to usage guidelines at https://eprints.bbk.ac.uk/policies.html or alternatively contact lib-eprints@bbk.ac.uk.

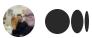

## Janeway Dev Team

4 Followers About

# More on detecting anonymization of documents in Janeway

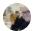

Janeway Dev Team Jan 30 · 2 min read

Last weekend I wrote about how we were <u>detecting anonymization of metadata in Janeway</u>.

This week, this process has been improved further. We now have the ability to run documents through pandoc in order to detect whether there are specific bits of text *inside* the file itself!

So, for instance, we look specifically for certain terms: the authors' names and institutions; the words "previous" ("my previous work"); words pertaining to "funding". This allows us to set a flag on each of the documents.

| Label              | Filename                                               | Туре       | Uploaded            | Download | Replace | File<br>History | Anon? |
|--------------------|--------------------------------------------------------|------------|---------------------|----------|---------|-----------------|-------|
| Manuscript<br>File | Reading the Contemporary Module Handbook, 2020–21.docx | Manuscript | 2021-01-24<br>16:46 | <b>A</b> | ۵       | ಶ               | •     |
| Clean MS           | 160bfcbe-6252-4cd6-822e-<br>df7c229b4e90.cleaned.docx  | Manuscript | 2021-01-24<br>16:46 | <b>±</b> | ۵       | <b>9</b>        | 0     |
| Clean MS           | e0447862-7574-4cc7-9e9c-<br>cdf4c182746b.cleaned.docx  | Manuscript | 2021-01-24<br>16:47 | ۸        | ۵       | 9               | •     |
| MS File            | 2021-01-24 09.21.49.jpg                                | Manuscript | 2021-01-30<br>9:28  | <b>A</b> | ۵       | 9               | ?     |

We can then allow the editor to go in and have a look to see what's causing the flags.

| ile History and Met           | adata                                                  |
|-------------------------------|--------------------------------------------------------|
| UUID Filename                 | 67bdfc13-5c14-4890-a02a-b03e4f5e0d5d.docx              |
| Original Filename             | Reading the Contemporary Module Handbook, 2020-21.docx |
| File Size                     | 42.1 KB                                                |
| Owner                         | Martin Eve                                             |
| Privacy                       | Owner                                                  |
| Creator                       | Caroline Edwards                                       |
| Last modifier                 | Caroline Edwards                                       |
| Potentially compromising text | "Martin", "Eve", "Birkbeck", "previous", "my"          |
| Erase metadata                | Erase metadata                                         |
| Full metadata                 | Show full metadata dump                                |
|                               |                                                        |

The document inspector shows us what terms came up that shouldn't be in the document.

Tada! The danger here, of course, is that we might give a false sense of security. This is good for flagging cases where something looks dodgy. But just because it has said it is clean does not 100% guarantee that it is.

Finally, the last step that we need to take is to allow editors to specify *which* words they want to search for, so that we can abstract this out across languages.

### — Martin Paul Eve

| Publishing | Open Source | Pandoc | Documents | Anonymization |
|------------|-------------|--------|-----------|---------------|
|------------|-------------|--------|-----------|---------------|

Get the Medium app

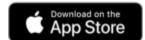

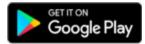